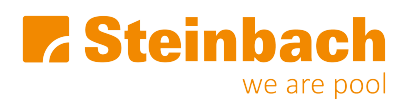

[Knowledgebase](https://helpdesk.steinbach.at/en-US/kb) > [Online Store](https://helpdesk.steinbach.at/en-US/kb/web-shop) > [Wie erstelle ich eine Retoure?](https://helpdesk.steinbach.at/en-US/kb/articles/wie-erstelle-ich-eine-retoure)

Wie erstelle ich eine Retoure? Anika - 2025-01-07 - [Comments \(0\)](#page--1-0) - [Online Store](https://helpdesk.steinbach.at/en-US/kb/web-shop)

## **Wie kann ich mein Paket zurücksenden bzw. eine Rücksendung ankündigen?**

Die Retoure kann direkt über Ihr persönliches Kundenkonto erstellt werden.

Generell ist eine Rücksendung auch als Gast unter folgendem Link möglich:

[Rücksendung Gastlogin](https://www.steinbach-group.com/de/amasty_rma/guest/login/)